УДК 004

ż

# **Монитор ресурсов компьютера на базе платы Arduino**

*Кизянов Антон Олегович*

*Приамурский государственный университет имени Шолом-Алейхема Студент*

#### **Аннотация**

В данной статье описан процесс создания системы мониторинга ресурсов системы через плату Arduino. Для создания используется плата Arduino, ЖК дисплей и наличие специальной программы на ПК. Созданный макет позволяет передавать данные о системе на плату Arduino и отображать их на ЖК дисплее.

**Ключевые слова:** Arduino, Системный монитор

## **Arduino board computer resource monitor**

*Kizyanov Anton Olegovich Sholom-Aleichem Priamursky State University student*

# **Abstract**

This article describes the process of creating a system for monitoring system resources through the Arduino board. For creation, the Arduino board, LCD display and the presence of a special program on the PC are used. The created layout allows you to transfer data about the system to the Arduino board and display it on the LCD.

**Keywords:** Arduino, System Monitor

Arduino позволяет взаимодействовать с ПК посредством COM порта, обычно он получает через него данные с Arduino на ПК, чтобы отображать их. Но в данном случает будет использоваться обратная сторона, данные будут отправляться обратно на Arduino с ПК. Для этого нужна программа на ПК которая будет опрашивать систему о расходе ресурсов и отправлять эти данные через COM порт на Arduino.

Цель исследования – создать систему мониторинга использования системных ресурсов через плату Arduino.

Ранее этим вопросом интересовались А.А. Морарь, Д.С. Азарова, В.В. Летов, А.Н. Толмачева развивали тему «Разработка программы на языке с# для обмена информацией через com-порт на примере контроллера arduino» [1] в которой рассматривается принцип работы последовательного интерфейса. Представлено создание программы для контроллера Arduino, и программы получения информации через COM-порт для ОС Windows. Описан интерфейс полученной программы. В.А. Кузьмин с темой

«Моделирование информационной системы контроля и управления доступом на платформе arduino» [2], в статье рассмотрено моделирование информационной системы контроля и управления доступом на основе программируемого микроконтроллера Arduino UNO. Моделирование осуществляется в бесплатном приложении для 3Б-дизайна, электроники и кодирования tinkercad.com. Разработанная модель СКУД, не претендует на статус прототипа готового коммерческого продукта, а создана в целях обучения. В.А. Кузьмин, К.Е. Токарев, А.Ю. Руденко опубликовали статью «Программирование системы контроля и управления доступом на платформе arduino» [3] рассказали про системы контроля и управления доступом на основе программируемого микроконтроллера Arduino UNO. Тестирование осуществляется в бесплатном редакторе для 3D-дизайна, электроники и кодирования tinkercad.com. Разработанная модель СКУД, не претендует на статус прототипа готового коммерческого продукта, а создана в целях обучения.

Для этого потребуется:

- Плата Arduino
- Соединительные провода
- 1 ЖК дисплей 16х2

Схема подключения представлена на рисунке 1.

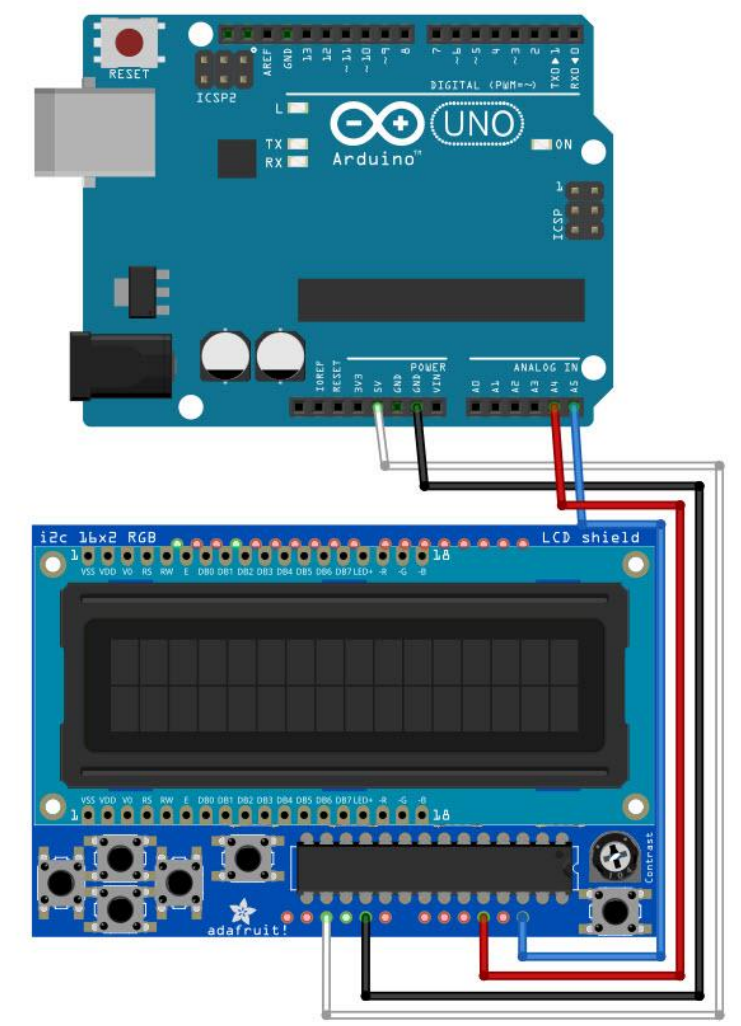

Рис. 1 Схема подключения к плате Arduino

```
#include <Wire.h>
#include <LiquidCrystal_I2C.h>
LiquidCrystal I2C lcdInt(0x3F, 16, 2);
String inDataInt;
void setup() {
   Serial.begin(9600);
   lcdInt.init();
   lcdInt.backlight();
}
void loop() {
   while (Serial.available() > 0)
   {
    char recievedInt = Serial.read();
     inDataInt += recievedInt;
    if (recievedInt == ' *') {
      inDataInt.remove(inDataInt.length() - 1, 1);
       lcdInt.setCursor(0, 0);
```

```
 lcdInt.print("GPU Temp.: " + inDataInt + char(223) + "C ");
      inDataInt = " ";
      if (inDataInt == "DIS") {
         lcdInt.clear();
         lcdInt.setCursor(0, 0);
         lcdInt.print("Disconnected!");
 }
 }
    if (recievedInt == '#')\overline{\phantom{a}}inDataInt.\n   remove(inDataInt.length() - 1, 1); lcdInt.setCursor(0, 1);
      lcdInt.print("CPU Temp.: " + inDataInt + char(223) + "C ");
      inDataInt = " ";
 }
   }
}
```
Для получения данных о системе использовалась программа Serial Port Monitor, она позволяет получать данные о системе и передавать их через Com порт, как раз на плату Arduino.

Результат работы можно увидеть на рисунке 2.

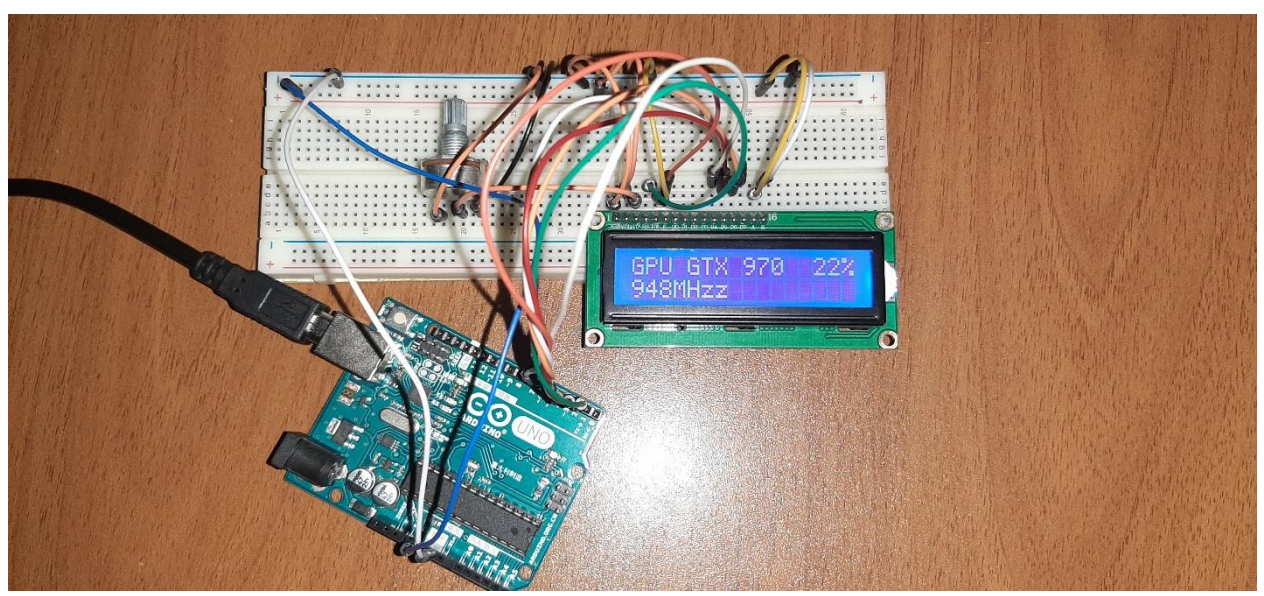

Рис. 2 Схема в собранном состоянии

## Вывод

Результатом статьи стал работающий прототип мониторинга системы через Com порт. Схема сборки состоит только в подключении ЖК дисплея и подключения платы Arduino к ПК. Если углубляться в данную тему, то можно передавать не только данные о системных ресурсах, но и любые другие данные, единственное условие будет способности передать эти данные через COM порт и правильно их интерпретировать.

## **Библиографический список**

- 1. Морарь А.А., Азарова Д.С., Летов В.В., Толмачева А.Н. Разработка программы на языке c# для обмена информацией через com-порт на примере контроллера arduino // Фундаментальные и прикладные исследования в современном мире. 2015. № 12-1. С. 138-143. URL: https://elibrary.ru/item.asp?id=25316688 (Дата обращения: 02.01.2020)
- 2. Кузьмин В.А. Моделирование информационной системы контроля и управления доступом на платформе arduino // В сборнике: Стратегия развития сельского хозяйства в современных условиях - продолжение научного наследия Листопада Г.Е., академика ВАСХНИЛ (РАСХН), доктора технических наук, профессора национальная научнопрактическая конференция. 2019. С. 358-363. URL: https://elibrary.ru/item.asp?id=37712505 (Дата обращения: 02.01.2020)
- 3. Кузьмин В.А., Токарев К.Е., Руденко А.Ю. Программирование системы контроля и управления доступом на платформе ARDUINO // В сборнике: Развитие апк на основе принципов рационального природопользования и применения конвергентных технологий Материалы Международной научно-практической конференции, проведенной в рамках Международного научно-практического форума, посвященного 75-летию образования Волгоградского государственного аграрного университета. 2019. С. 311-316. URL: https://elibrary.ru/item.asp?id=41026641 (Дата обращения: 02.01.2020)